окумент полписан простой электронной полписью Информация о владельце: ФИО: Хоружий Людмила Ивановна Должность: Директор института экономики и управления АПК Дата подписания: 13.02.2024 10:45:20 Уникальный программный ключ: 1e90b132d9b04dce67585160b015dddf2cb1e6a9

УТВЕРЖДАЮ: Директор института экономики и управления АПК Л.И. Хоружий  $-2023$  r.

# Лист актуализации рабочей программы дисциплины Б1.В.09 КОМПЬЮТЕРНЫЕ ТЕХНОЛОГИИ В УПРАВЛЕНИИ **ПРОЕКТАМИ**

для подготовки магистров

## ФГОС ВО

Направление: 38.04.02 Менеджмент Направленность: Управление проектами

Kypc 2 Семестр 3, 4

Форма обучения: заочная Год начала подготовки: 2022

В рабочую программу не вносятся изменения. Программа актуализирована для 2023 г. начала подготовки.

«28» августа 2023 г. Разработчик: Чекмарева Н.В., к.э.н., доцент

Рабочая программа пересмотрена и одобрена на заседании кафедры управления, протокол № 1 от «28» августа 2023г.

# Заведующий кафедрой Кошелев В.М., д.э.н., профессор «28 жавгуста 2023 г.

## Лист актуализации принят на хранение:

Заведующий выпускающей кафедрой управления  $030808$ Кошелев В.М., д.э.н., профессор 2023 г.

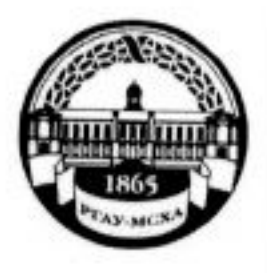

МИНИСТЕРСТВО СЕЛЬСКОГО ХОЗЯЙСТВА РОССИЙСКОЙ ФЕДЕРАЦИИ ФЕДЕРАЛЬНОЕ ГОСУДАРСТВЕННОЕ БЮДЖЕТНОЕ ОБРАЗОВАТЕЛЬНОЕ УЧРЕЖДЕНИЕ ВЫСШЕГО ОБРАЗОВАНИЯ «РОССИЙСКИЙ ГОСУДАРСТВЕННЫЙ АГРАРНЫЙ УНИВЕРСИТЕТ – МСХА имени К.А. ТИМИРЯЗЕВА» (ФГБОУ ВО РГАУ - МСХА имени К.А. Тимирязева)

> Институт экономики и управления АПК Кафедра управления

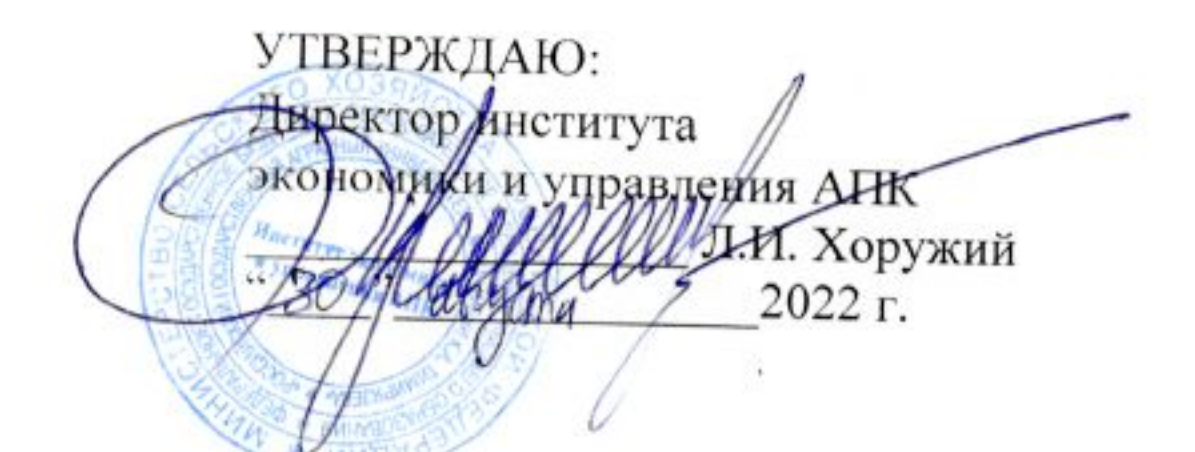

## РАБОЧАЯ ПРОГРАММА ДИСЦИПЛИНЫ Б1.В.09 КОМПЬЮТЕРНЫЕ ТЕХНОЛОГИИ В УПРАВЛЕНИИ **ПРОЕКТАМИ**

для подготовки магистров

## ФГОС ВО

Направление: 38.04.02 Менеджмент Направленность: Управление проектами

Kypc 2 Семестр 3, 4

Форма обучения: заочная Год начала подготовки: 2022

## Москва, 2022

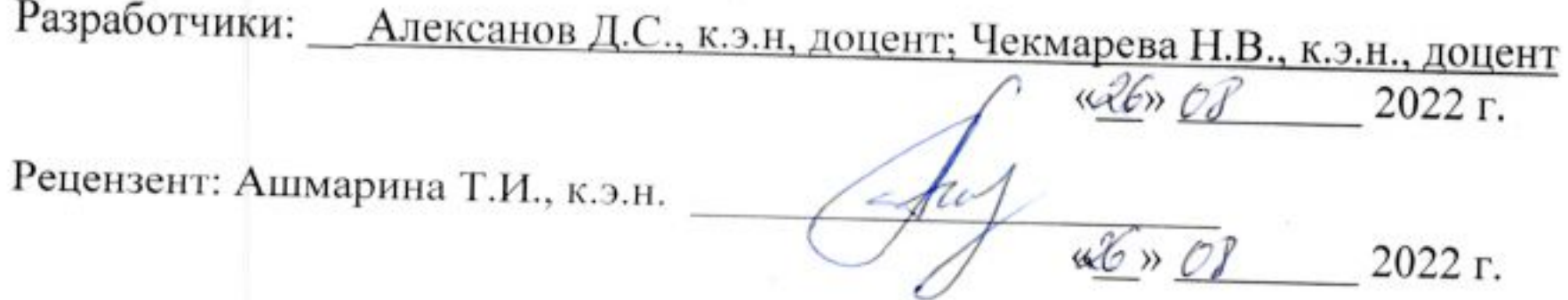

Программа составлена в соответствии с требованиями ФГОС ВО, профессионального стандарта и учебного плана по направлению подготовки 38.04.02 «Менеджмент».

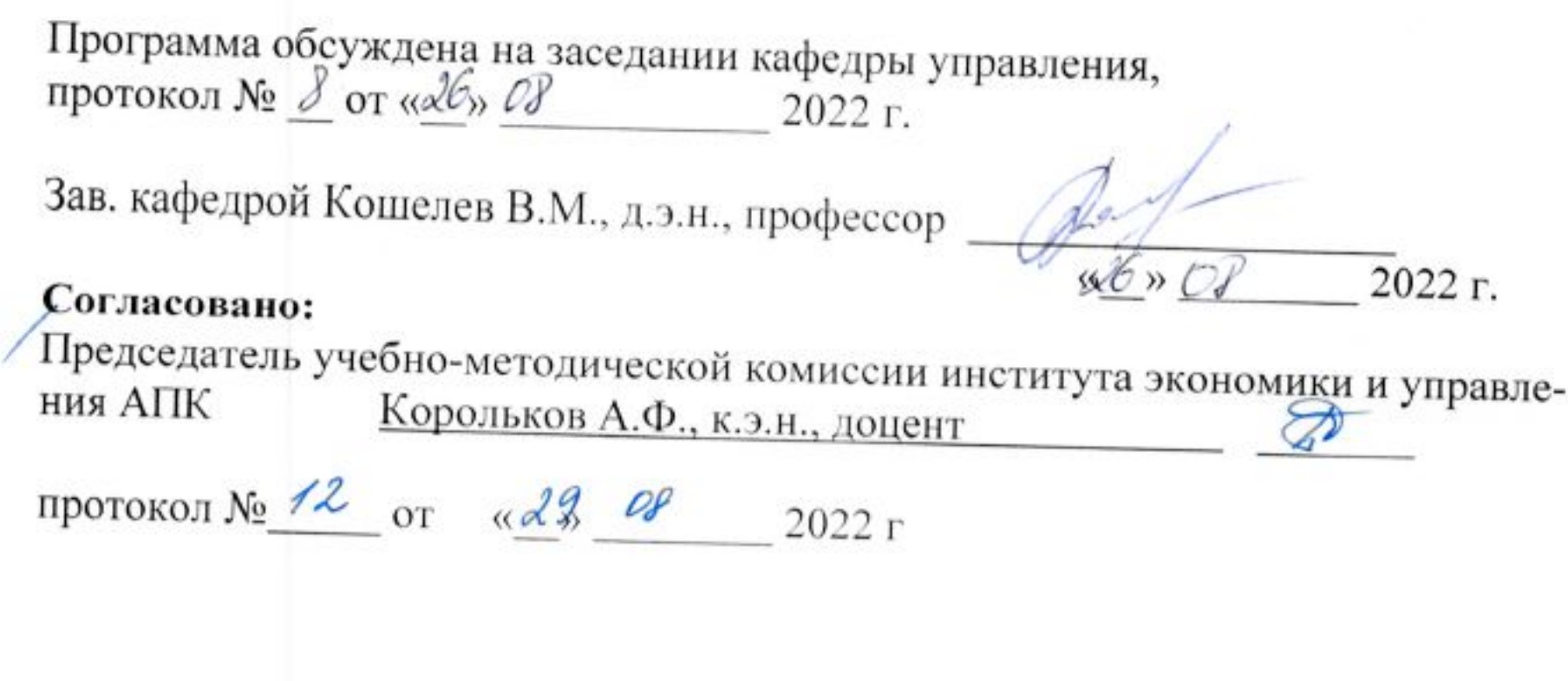

Заведующий выпускающей кафедрой унравления:<br>Кошелев В.М., д.э.н., профессор

 $\mathcal{W} \times \mathcal{O}$  2022 r.

Заведующий отделом комплектования ЦНБ

Equable 21.  $\mathscr{I}$ 

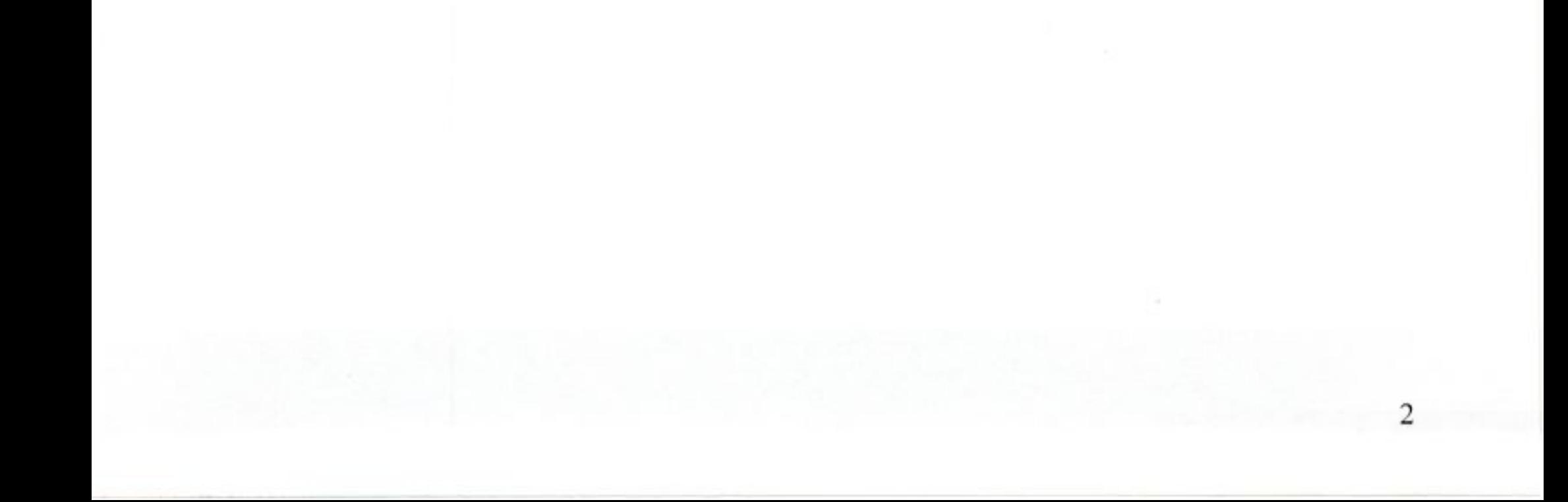

## **Содержание**

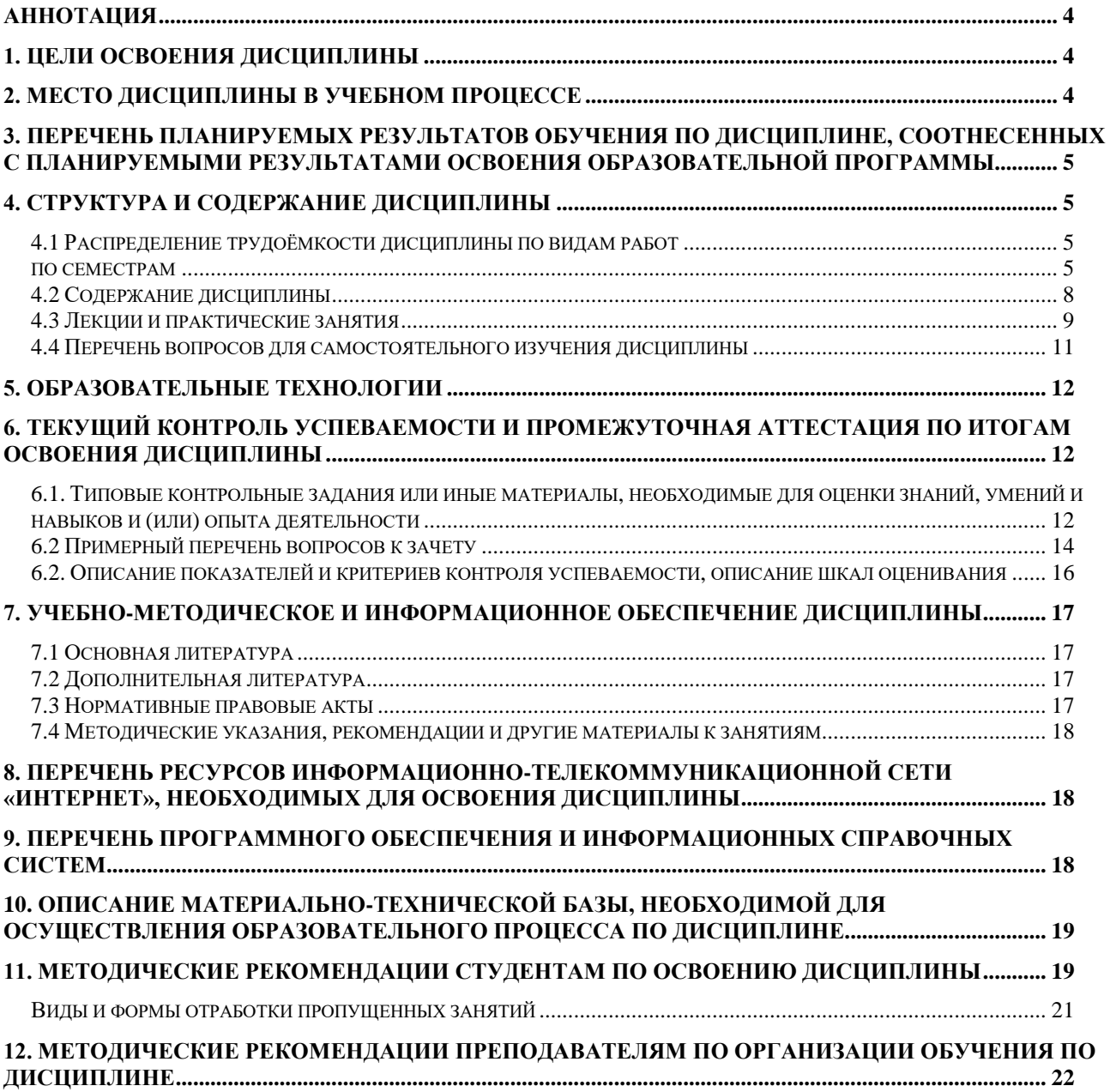

#### **Аннотация**

#### <span id="page-4-0"></span>**рабочей программы учебной дисциплины Б1.В.09 «Компьютерные технологии в управлении проектами» для подготовки магистра по направлению 38.04.02 Менеджмент, направленность «Управление проектами»**

**Цель освоения дисциплины:** приобретение теоретических знаний и освоение практических навыков, необходимых для эффективного применения компьютерных технологий при управлении проектами.

**Место дисциплины в учебном плане:** дисциплина включена в перечень дисциплин учебного плана части, формируемой участниками образовательных отношений по направлению подготовки 38.04.02 Менеджмент.

**Требования к результатам освоения дисциплины:** в результате освоения дисциплины формируются следующие компетенции: УК-2 (УК-2.1; УК-2.2; УК-2.3); ПКос-5(ПКос-5.1; ПКос-5.2; ПКос-5.3).

**Краткое содержание дисциплины:** Этапы создания компьютерной модели проекта. Функции автоматизированных систем в управлении проектами. Примеры автоматизированных систем управления проектами. Управление проектами средствами Microsoft Office Project. Планирование задач проекта. Диаграмма Ганта. Сетевой график. Создание назначений трудовых, материальных и затратных ресурсов. Перегрузка ресурсов. Понятие выравнивания ресурсов. Анализ хода выполнения проекта. Статистика проекта.

**Общая трудоемкость дисциплины:** 3 зачетные единицы (108 часов, в том числе 2 часа практической подготовки).

<span id="page-4-1"></span>**Промежуточный контроль:**зачет.

#### **1. Цели освоения дисциплины**

Целью освоения дисциплины Б1.В.09 «Компьютерные технологии в управлении проектами» является приобретение теоретических знаний и освоение практических навыков, необходимых для эффективного применения компьютерных технологий при управлении проектами.

#### **2. Место дисциплины в учебном процессе**

<span id="page-4-2"></span>Дисциплина Б1.В.09 «Компьютерные технологии в управлении проектами» включена в обязательный перечень дисциплин учебного плана вариативной части. Дисциплина Б1.В.09 «Компьютерные технологии в управлении проектами» реализуется в соответствии с требованиями ФГОС ВО, ОПОП ВО и Учебного плана по направлению 38.04.02 Менеджмент.

Предшествующими курсами, на которых непосредственно базируется дисциплина Б1.В.09 «Компьютерные технологии в управлении проектами» являются: «Управление проектами в АПК», «Управление проектными рисками».

Дисциплина Б1.В.09 «Компьютерные технологии в управлении проектами» является основополагающей для изучения дисциплин: «Математические модели в инвестиционном проектировании».

Рабочая программа дисциплины Б1.В.09 «Компьютерные технологии в управлении проектами» для инвалидов и лиц с ограниченными возможностями здоровья разрабатывается индивидуально с учетом особенностей психофизического развития, индивидуальных возможностей и состояния здоровья таких обучающихся.

#### <span id="page-5-0"></span>**3. Перечень планируемых результатов обучения по дисциплине, соотнесенных с планируемыми результатами освоения образовательной программы**

<span id="page-5-1"></span>Изучение данной учебной дисциплины направлено на формирование у обучающихся компетенций, представленных в таблице 1.

#### **4. Структура и содержание дисциплины**

#### **4.1 Распределение трудоёмкости дисциплины по видам работ**

#### **по семестрам**

<span id="page-5-3"></span><span id="page-5-2"></span>Общая трудоёмкость дисциплины составляет 3 зач. ед. (108 часов), их распределение по видам работ, семестрам представлено в таблице 2.

## $Ta\overline{6}$ лица $1$

## Требования к результатам освоения учебной дисциплины

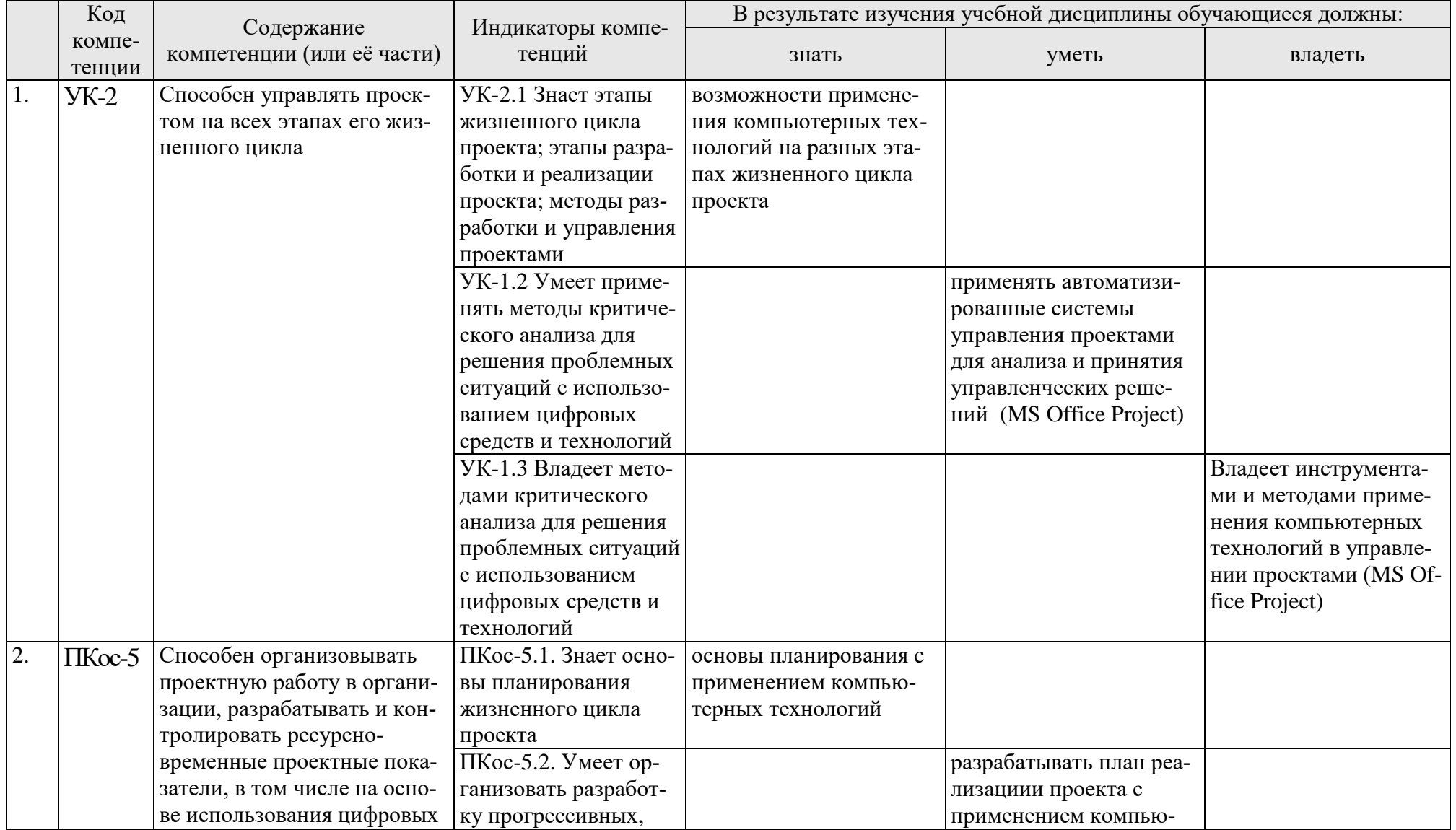

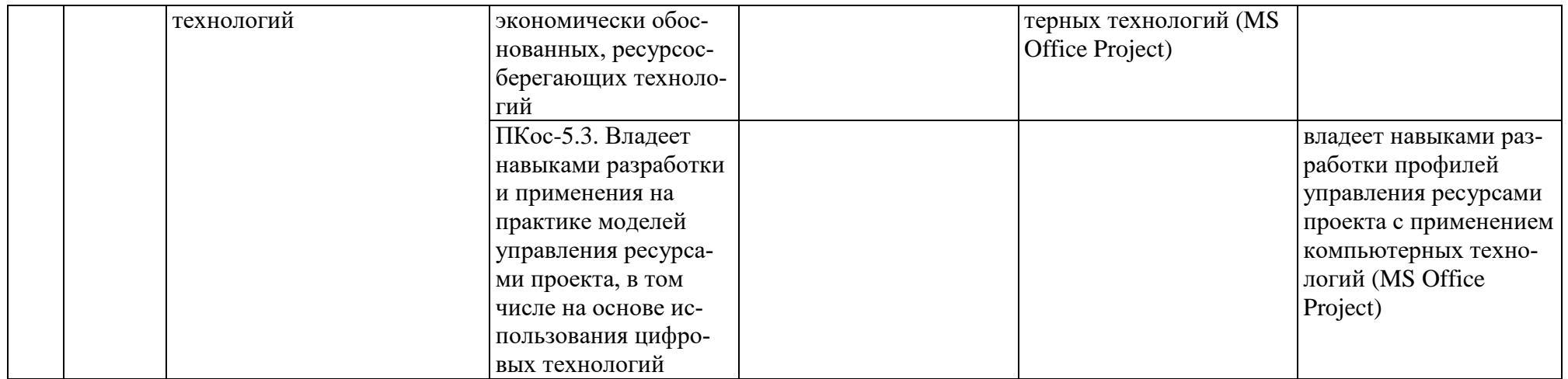

#### Таблица 2

#### **Распределение трудоемкости дисциплины по видам работ по семестрам**

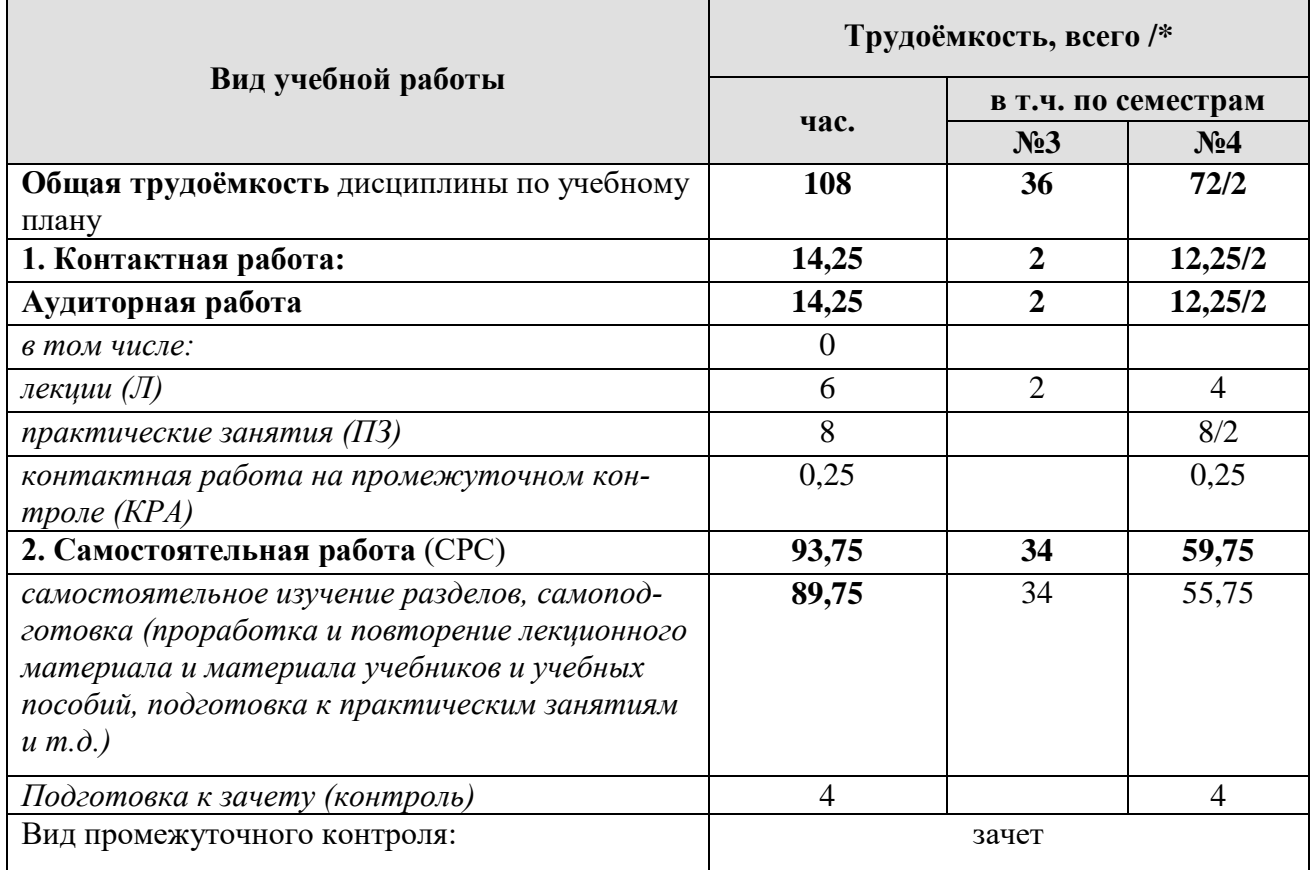

<span id="page-8-0"></span>\* в том числе практическая подготовка

## **4.2 Содержание дисциплины**

Таблица 3

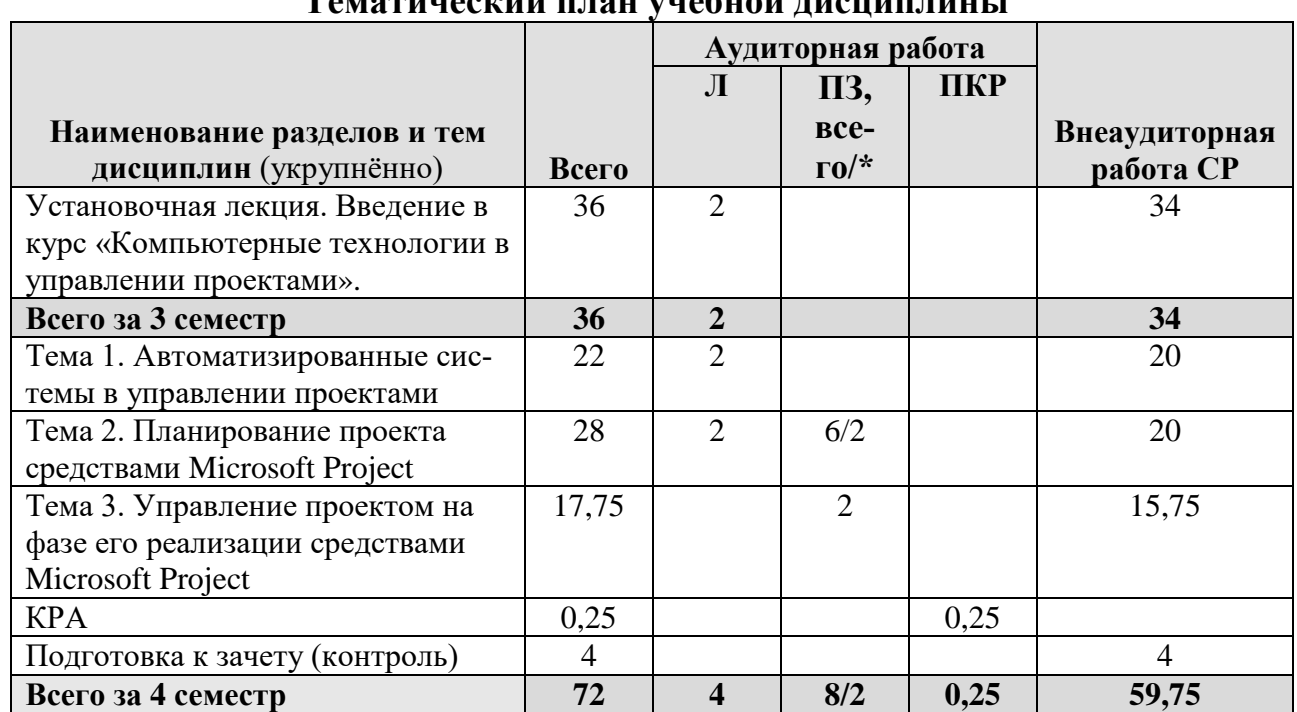

**Тематический план учебной дисциплины**

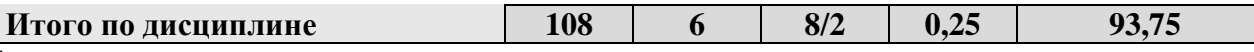

\* в том числе практическая подготовка

#### Тема 1. Автоматизированные системы в управлении проектами.

Этапы создания компьютерной модели проекта. Функции автоматизированных систем в управлении проектами. Примеры автоматизированных систем управления проектами (Microsoft Office Project, Spider Project Professional, OpenPlan).

#### Тема 2. Планирование проекта средствами Microsoft Project.

Планирование задач проекта в Microsoft Office Project. Создание проекта. Календари проекта. Особенности планирования задач. Ввод данных о задачах проекта. Виды таблиц. Форматирование, сортировка, группировка и фильтрация таблиц. Диаграмма Ганта. Сетевой график. Создание списка ресурсов. Понятие назначения. Создание назначений трудовых, материальных и затратных ресурсов. Перегрузка ресурсов. Понятие выравнивания ресурсов. Автоматическое выравнивание.

## Тема 3. Управление проектом на фазе его реализации средствами **Microsoft Project.**

Отслеживание проекта. Виды планов проекта. Работа с базовым планом. Способы ввода фактических данных. Анализ хода выполнения проекта. Статистика проекта. Стандартные отчёты. Создание новых отчётов.

#### 4.3 Лекции и практические занятия

Таблина 4

#### <span id="page-9-0"></span>Содержание лекций, практических занятий и контрольные мероприятия

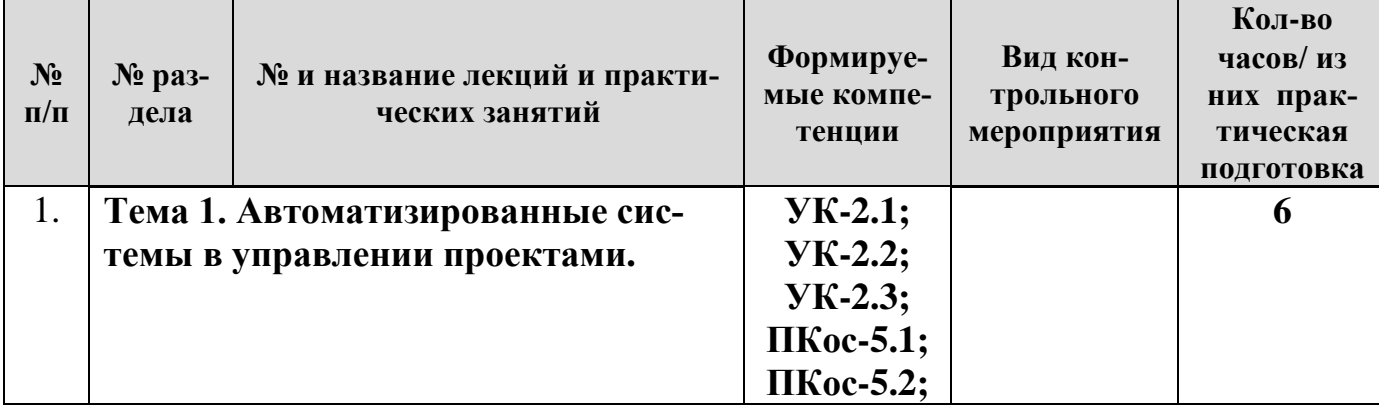

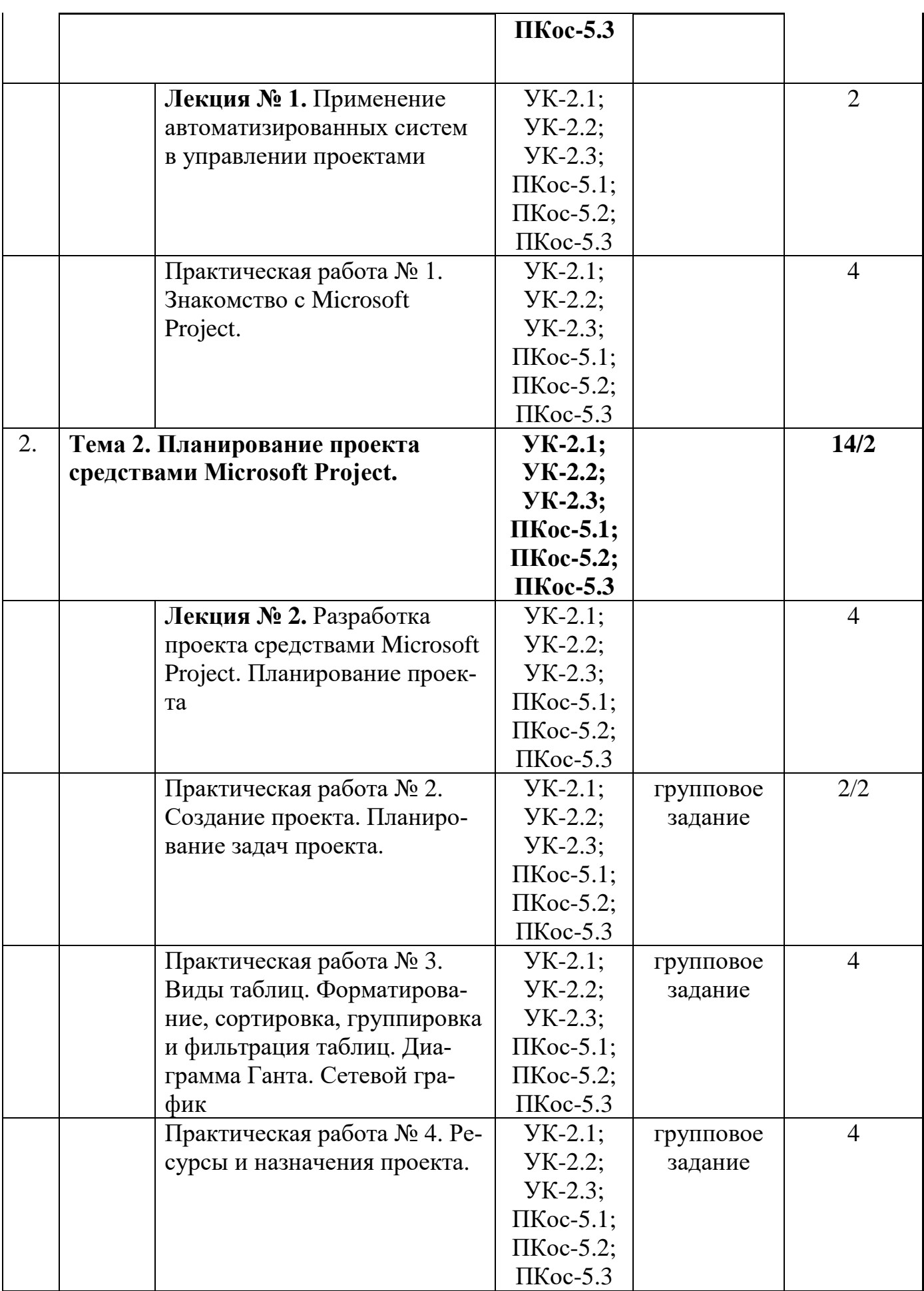

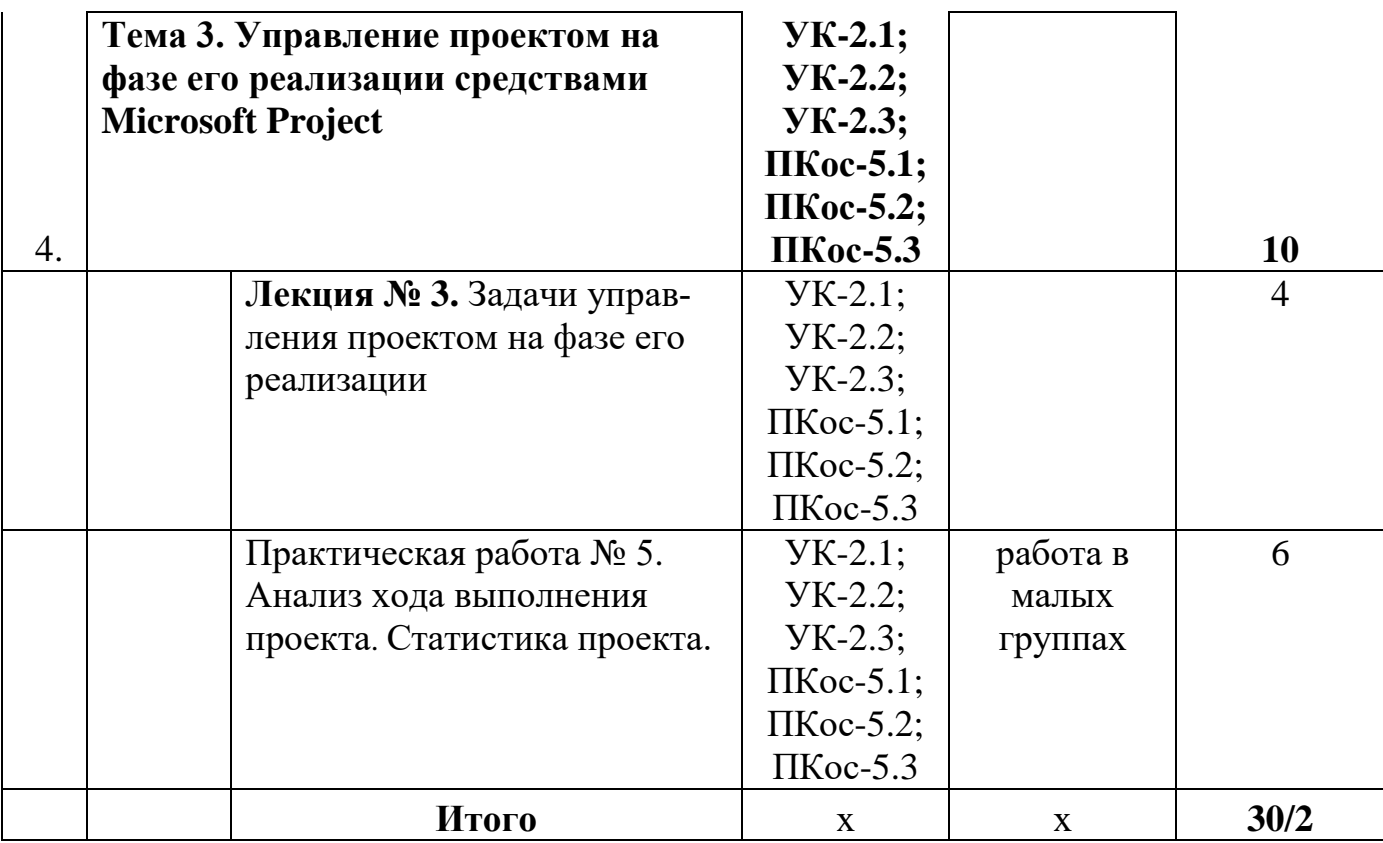

## <span id="page-11-0"></span>**4.4 Перечень вопросов для самостоятельного изучения дисциплины**

Таблица 5

## **Перечень вопросов для самостоятельного изучения**

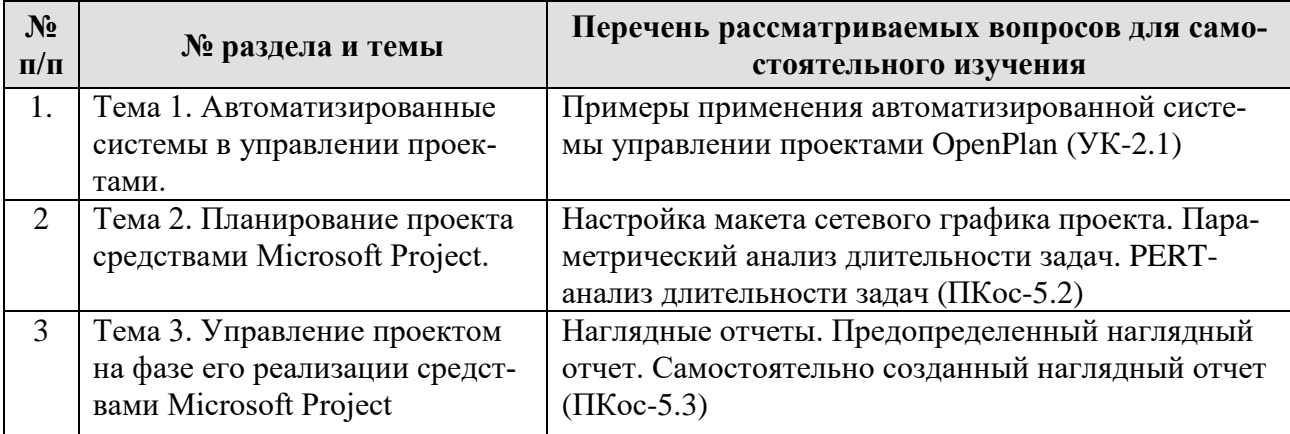

#### 5. Образовательные технологии

#### Таблина 6

#### <span id="page-12-0"></span>Применение активных и интерактивных образовательных технологий

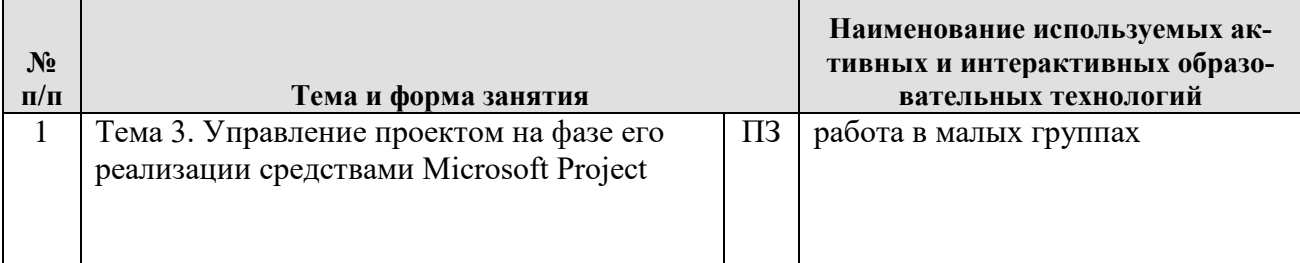

#### <span id="page-12-1"></span>6. Текущий контроль успеваемости и промежуточная аттестация по итогам освоения дисциплины

#### <span id="page-12-2"></span>6.1. Типовые контрольные задания или иные материалы, необходимые для оценки знаний, умений и навыков и (или) опыта деятельности

1) Контрольные задания для текущего и промежуточного контроля знаний обучающихся. Пример группового задания (Тема 2. Планирование проекта средствами Microsoft Project, практическое занятие 1):

Создать проект Внедрение бухгалтерской системы, предназначенный для автоматизации бухгалтерии небольшого предприятия, состоящей из 10 человек. Дата начала проекта - 1 июля 2020 года. Перечень задач проекта, их связи и длительности приведены в таблице. Фазы выделены полужирным курсивом, а вехи имеют нулевую длину. Названия задач, входящих в фазу, выделены отступом слева.

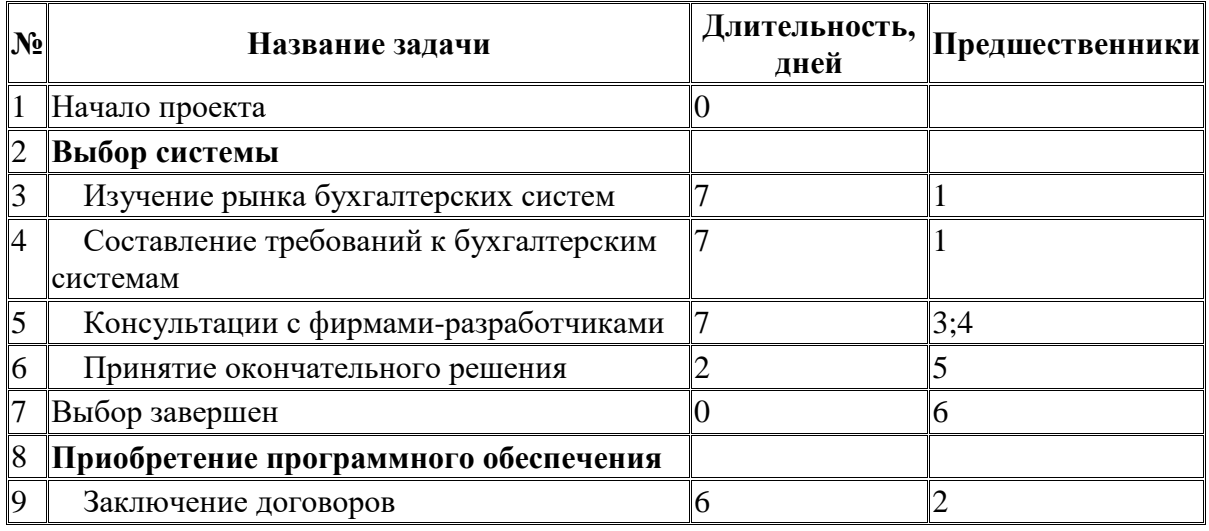

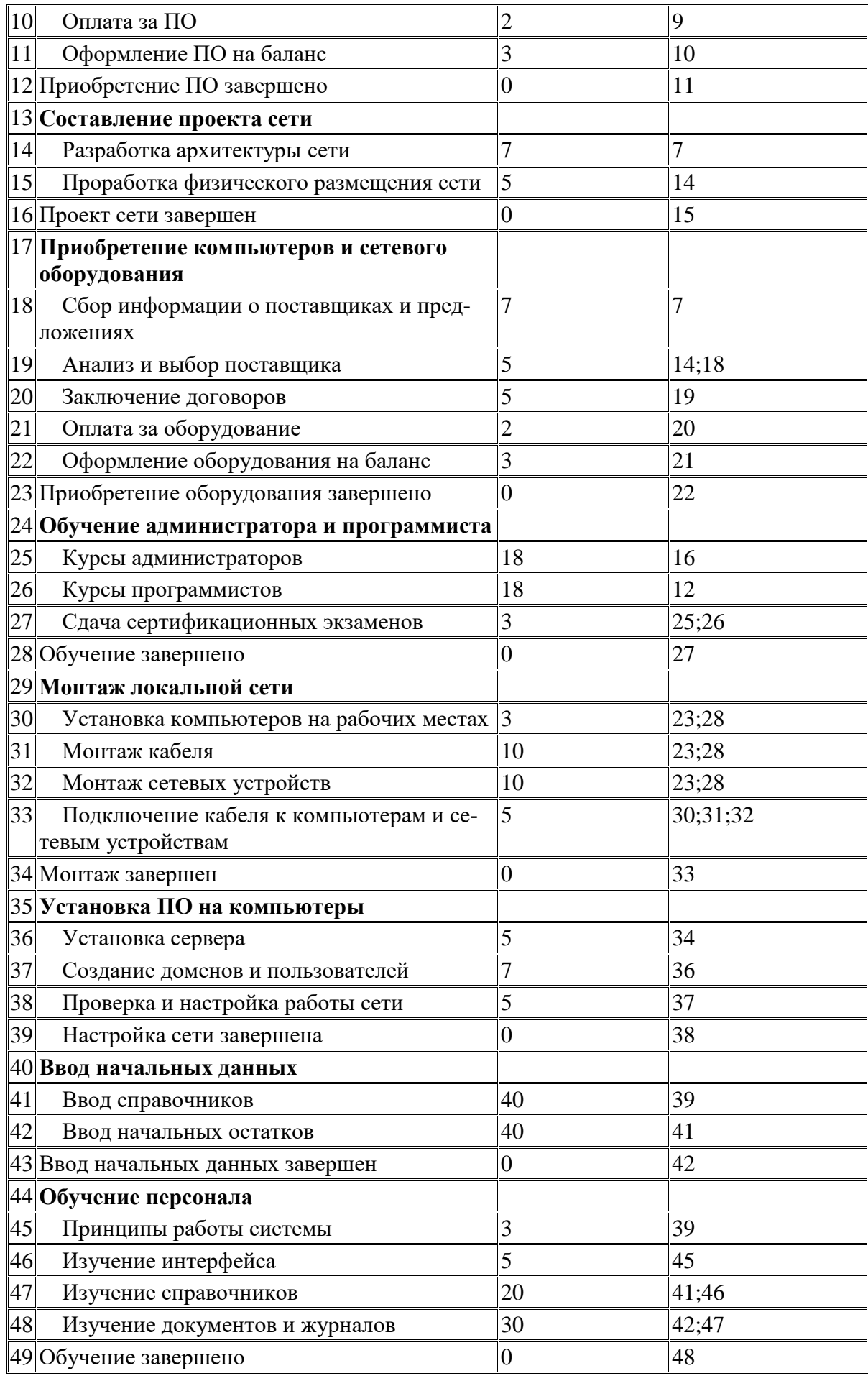

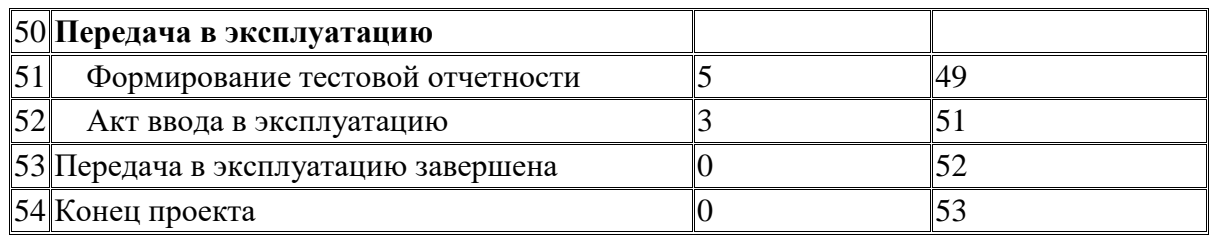

- Между задачами 10 и 11 установить задержку в 5 дней, необходимую для прохождения безналичной оплаты.
- Между задачами 21 и 22 установить задержку в 7 дней, необходимую для прохождения безналичной оплаты и доставки оборудования.
- Установить тип связи между задачами 41 и 47 *начало-начало* и задержку в 5 дней.
- Установить ограничение для задачи 42 ограничение *не ранее 1.01.2021*.

Сохранить изменения в файле **Практическое\_занятие\_1.mpp**

Таблица 7

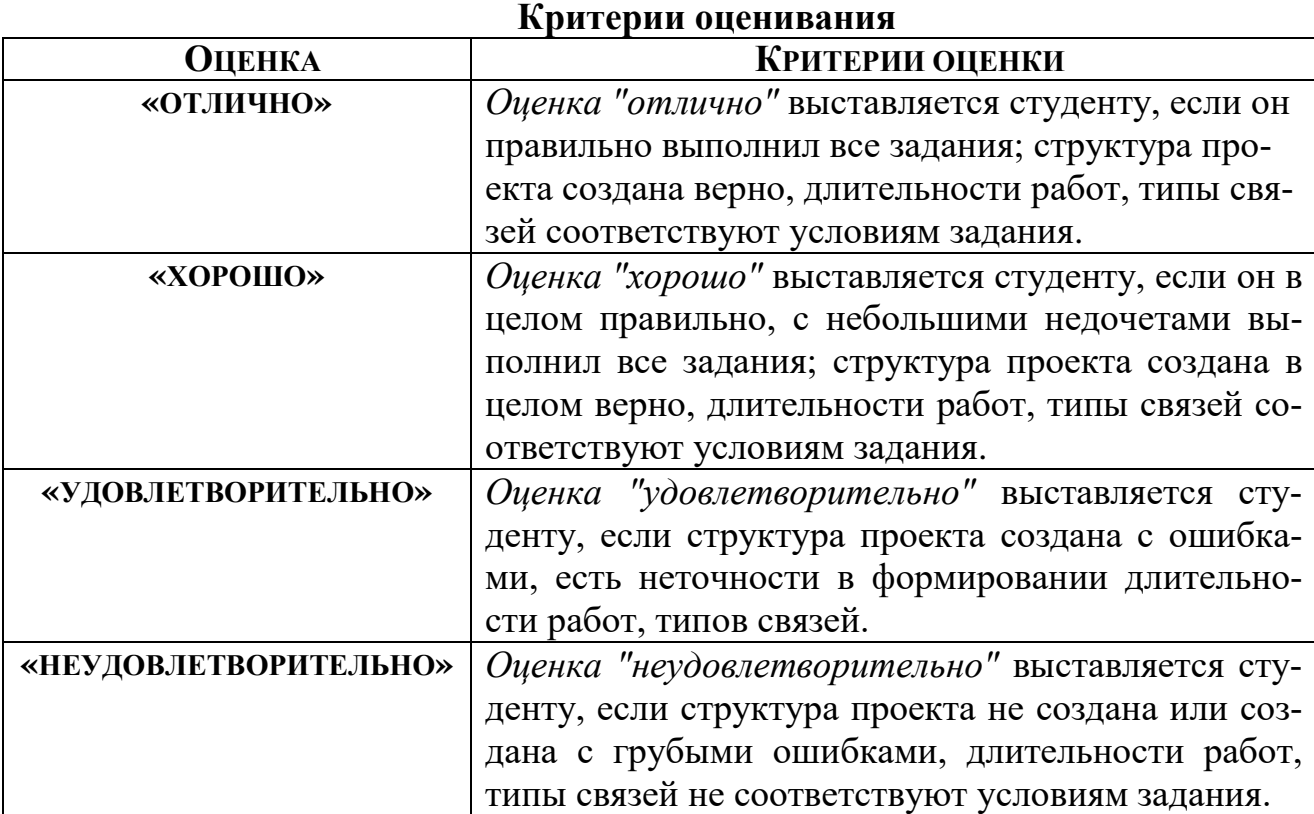

#### **6.2 Примерный перечень вопросов к зачету**

- <span id="page-14-0"></span>1. Задачи, реализуемые автоматизированными системами управления проектами.
- 2. Основные системы управления проектами, распространенные на российском рынке программного обеспечения.
- 3. Этапы создания компьютерной модели проекта.
- 4. Элементы окна Microsoft Office Project
- 5. Представление. Панель представлений.
- 6. Варианты планирования проекта в Microsoft Office Project.
- 7. Семейство календарей проекта.
- 8. Базовый календарь: виды, создание, редактирование.
- 9. Виды связей между задачами проекта в Microsoft Office Project. Задержки и опережения.
- 10.Ограничение, виды ограничений в Microsoft Office Project.
- 11.Задача проекта, фаза, веха. Преобразование задачи в фазу или веху.
- 12.Дата начала/окончания проекта.
- 13.Повторяющаяся задача, правила создания.
- 14.Виды таблиц в Microsoft Office Project. Приемы для ввода и редактирования ячеек таблицы.
- 15.Виды сортировки таблицы. Виды фильтрации таблиц.
- 16.Фильтры. Структурный фильтр. Автофильтр. Предопределенный фильтр. Собственный фильтр.
- 17.Виды группировки таблиц. Предопределенная группировка. Собственная группировка. Временная группировка.
- 18.Диаграмма Ганта, ее элементы.Приемы редактирования плана проекта на диаграмме Ганта.
- 19. Шкала времени диаграммы Ганта. Параметры уровней шкалы времени диаграммы Ганта. Параметры нерабочего времени диаграммы Ганта.
- 20. Сетевой график в Microsoft Office Project. Приемы редактирования плана проекта с использованием сетевого графика. Макет сетевого графика.
- 21.Виды ресурсов проекта в Microsoft Office Project.
- 22.Основные характеристики трудовых ресурсов. Индивидуальный календарь рабочего времени ресурса.
- 23.Параметры материальных ресурсов проекта в Microsoft Office Project.
- 24.Параметры затратных ресурсов проекта в Microsoft Office Project.
- 25.Список ресурсов проекта. Окно свойств ресурса.
- 26.График доступности трудового ресурса. Индивидуальный рабочий график трудового ресурса.
- 27.Стоимость ресурса. Стандартная ставка ресурса. Ставка сверхурочных. Стоимость затратного ресурса.
- 28.Понятие назначение, объем назначения. Создание назначения.
- 29.Представление Использование задач: функции, данные.
- 30. Представление Использование ресурсов: функции, данные.
- 31. Представление График ресурсов: функции, данные.
- 32. Особенности назначения материальных ресурсов.
- 33. Особенности назначения затратных ресурсов.
- 34. Профиль загрузки ресурса.
- 35. Настраиваемые поля: группы, типы.
- 36. Параметрический анализ длительности задач.
- 37. PERT-анализ длительности задач.
- 38. Структура стоимости проекта. Анализ стоимости задач разного вида. Анализ стоимости ресурсов разного вида.
- 39. Перегрузка ресурсов. Причины перегрузки.
- 40. Выравнивание ресурсов. Основные приемы выравнивания.
- 41. Автоматическое выравнивание ресурсов. Планы проекта до и после выравнивания. Удаление результата последнего выравнивания.
- 42. Ручное выравнивание ресурсов.
- 43. Виды планов проекта. Текущий план. Базовый план. Фактический план. Промежуточный план.
- 44. Ввод повременных данных ресурсов. Ввод повременных данных задач. Варианты ввода фактических или оставшихся трудозатрат.
- 45. Индикаторы, используемые Microsoft Office Project в рамках методики освоенного объема, их применение.
- <span id="page-16-0"></span>46. Виды отчетов проекта в Microsoft Office Project.

#### 6.2. Описание показателей и критериев контроля успеваемости, описание шкал оценивания

Контроль усвоения дисциплины Б1.В.09 «Компьютерные технологии в управлении проектами» осуществляется в форме зачета с использованием оценок: «зачтено» и «не зачтено».

Таблина 8

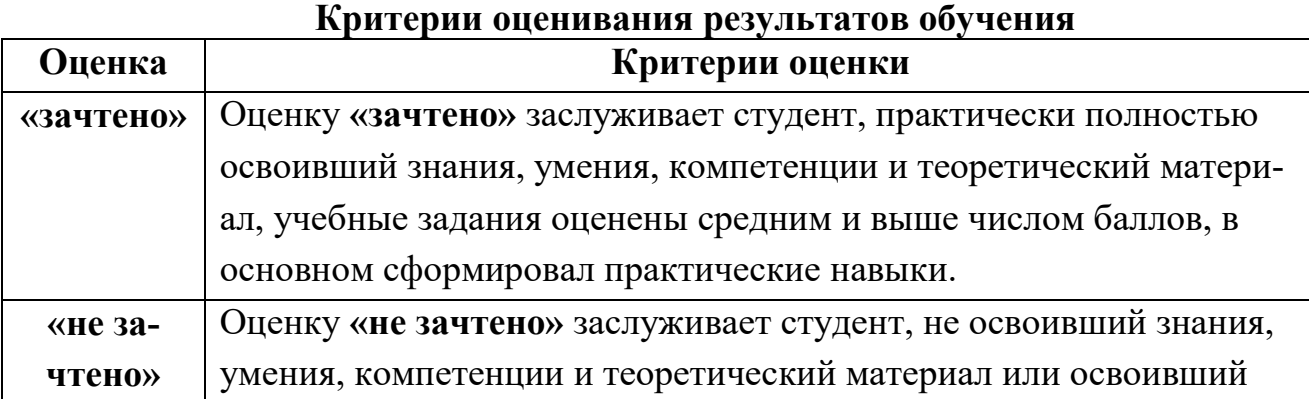

#### <span id="page-17-0"></span>**7. Учебно-методическое и информационное обеспечение дисциплины**

#### **7.1 Основная литература**

- <span id="page-17-1"></span>1. Алексанов, Д. С. Управление проектами в АПК : учебник для вузов / Д. С. Алексанов, В. М. Кошелев, Н. В. Чекмарева. — Москва : Издательство Юрайт, 2022. — 193 с. — (Высшее образование). — ISBN 978-5-534- 15176-3. — Текст : электронный // Образовательная платформа Юрайт [сайт]. — URL: [https://urait.ru/bcode/487712.](https://urait.ru/bcode/487712)
- 2. Моргунов, А. Ф. Информационные технологии в менеджменте : учебник для вузов / А. Ф. Моргунов. — 2-е изд., перераб. и доп. — Москва : Издательство Юрайт, 2022. — 310 с. — (Высшее образование). — ISBN 978-5- 534-12799-7. — Текст : электронный // Образовательная платформа Юрайт [сайт]. — URL: <https://urait.ru/bcode/489923>

#### **7.2 Дополнительная литература**

- <span id="page-17-3"></span><span id="page-17-2"></span>1. Алексанов Д. С., Кошелев В. М., Чекмарева Н. В. Анализ инвестиционных проектов в АПК. - Москва : Реарт, 2017. - 452 с.
- 2. Эйдис А.Л. Управление проектами в отраслях АПК. М.: Аргамак-Медиа, 2015. – 189 с.
- 3. Виленский П.Л., Лившиц В.Н., Смоляк С.А. Оценка эффективности инвестиционных проектов: Теория и практика: учеб. Пособие. – 4-е изд., перераб. И доп. – М.: Издательство «Дело» АНХ, 2008. – 1104 с.

#### **7.3 Нормативные правовые акты**

<span id="page-17-4"></span>1. Методические рекомендации по оценке эффективности инвестиционных проектов: (Вторая редакция) – [Электронный ресурс]. URL: http://www.consultant.ru/cons/cgi/online.cgi?req=doc;base=LAW;n=28224#0.

#### **7.4 Методические указания, рекомендации и другие материалы к занятиям**

- 1. Алексанов Д.С., Кресова С.Е., Кресова Л.Е, Чекмарева Н.В. Финансирование инвестиционных проектов в АПК: оценка и подбор вариантов (компьютерные упражнения): Учебное пособие. М.: Изд-во РГАУ-МСХА имени К.А. Тимирязева, 2015, 60 с.
- 2. Алексанов Д.С., Кресова Л.Е., Кресова С.Е., Чекмарёва Н.В. Компьютерные упражнения по дисциплинам, связанным с управлением инвестиционными проектами. Учебное пособие. М.: Изд-во РГАУ-МСХА имени К.А. Тимирязева, 2015, 104 с.
- 3. Алексанов Д.С., Кошелев В.М. Анализ рисков в инвестиционном проектировании. М.: МСХА, 2002. – 108 с.
- 4. Алексанов Д.С., Кошелев В.М.. Финансовый анализ инвестиционных проектов. М.: МСХА, 2002. – 47 с.
- 5. Алексанов Д.С., Кошелев В.М., Матвеичева Т.Н. Анализ инвестиционного проекта создания оптового продовольственного рынка "Отрадное" (компьютерные модели). Учебно-методическое пособие. М.: ЦОК ИКС АПК при МСХА, 1999. - Часть 1 - 33 с., часть 2 - 19 с.
- 6. Методические рекомендации по оценке эффективности инвестиционных проектов: (Вторая редакция), /М-во экон. РФ, М-во фин. РФ, ГК по стр-ву, архит. и жил. политике; № ВК 477 от 21.06.1999 г.; рук. авт. кол: Коссов В.В., Лившиц В.Н., Шахназаров А.Г. - М.: ОАО НПО "Изд-во "Экономика", 2000. - 421 c. [\(www.niek.su/Met/02redMR.pdf;](http://www.niek.su/Met/02redMR.pdf) [www.complexdoc.ru/ntdtext/483870/1;](http://www.complexdoc.ru/ntdtext/483870/1) [www.businesspravo.ru/Docum/DocumShow\\_DocumID\\_18269.html\)](http://www.businesspravo.ru/Docum/DocumShow_DocumID_18269.html)

#### <span id="page-18-0"></span>**8. Перечень ресурсов информационно-телекоммуникационной сети «Интернет», необходимых для освоения дисциплины**

- <span id="page-18-1"></span>1.http://elib.timacad.ru Электронно-библиотечная система РГАУ-МСХА имени К.А.Тимирязева (открытый доступ).
- 2[.https://urait.ru](https://urait.ru/) Образовательная платформа Юрайт (открытый доступ).

#### **9. Перечень программного обеспечения и информационных справочных систем**

Для проведения лекций, практических занятий, выполнения самостоятельной работы по дисциплине Б1.В.09 «Компьютерные технологии в управлении проектами» необходимы ПК, имеющие интегрированный пакет программ Microsoft Office for Windows (версии 2003 и 2007) со следующими приложениями (табл.9):

Таблина 9

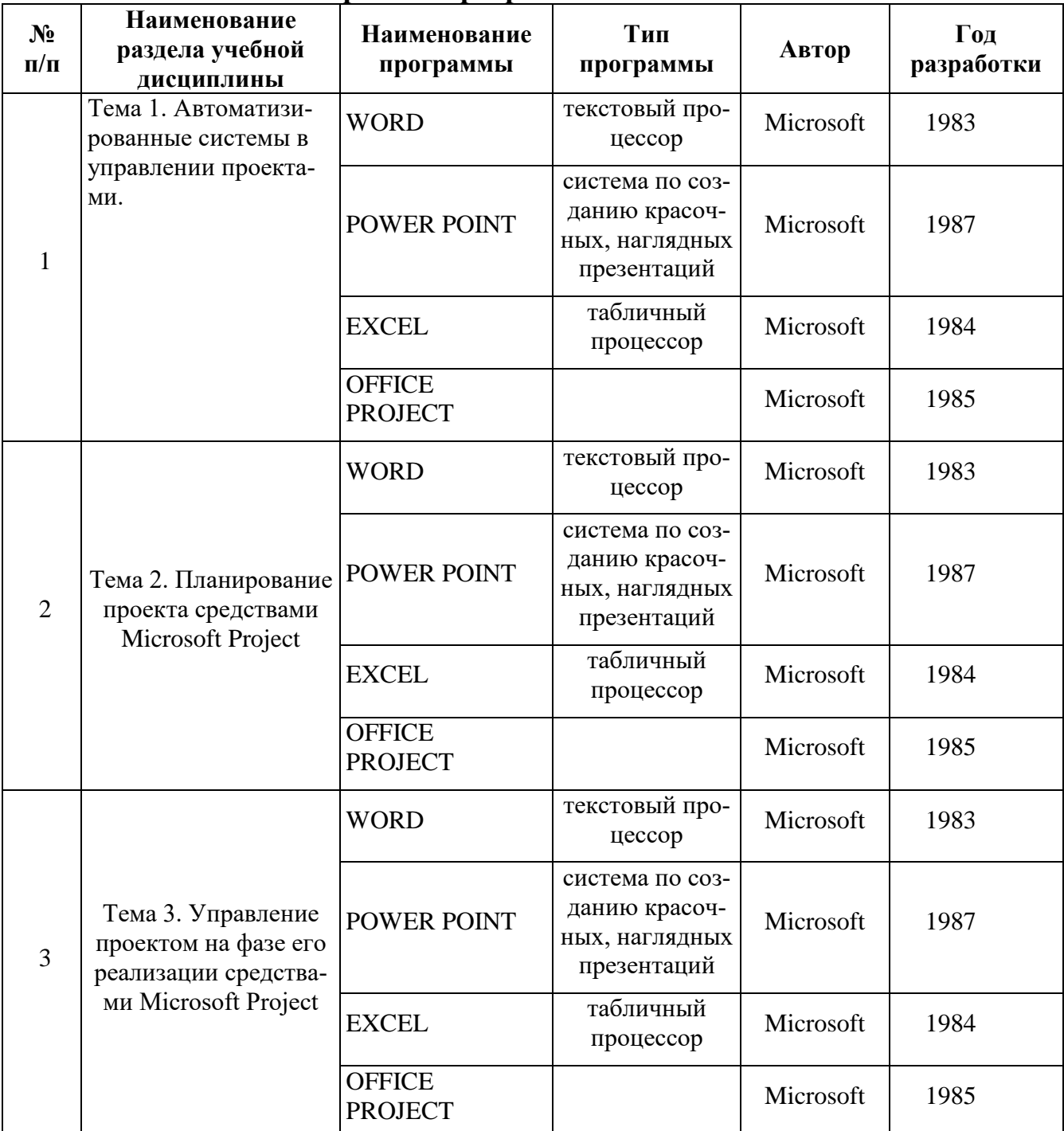

#### Перечень программного обеспечения

#### <span id="page-19-0"></span>10. Описание материально-технической базы, необходимой для осуществления образовательного процесса по дисциплине

Таблица 10

#### Сведения об обеспеченности специализированными аудиториями, кабинетами, лабораториями

<span id="page-19-1"></span>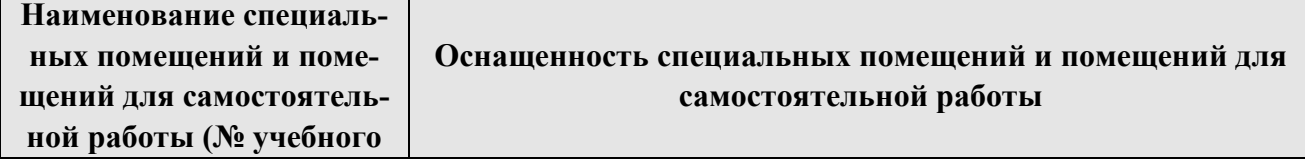

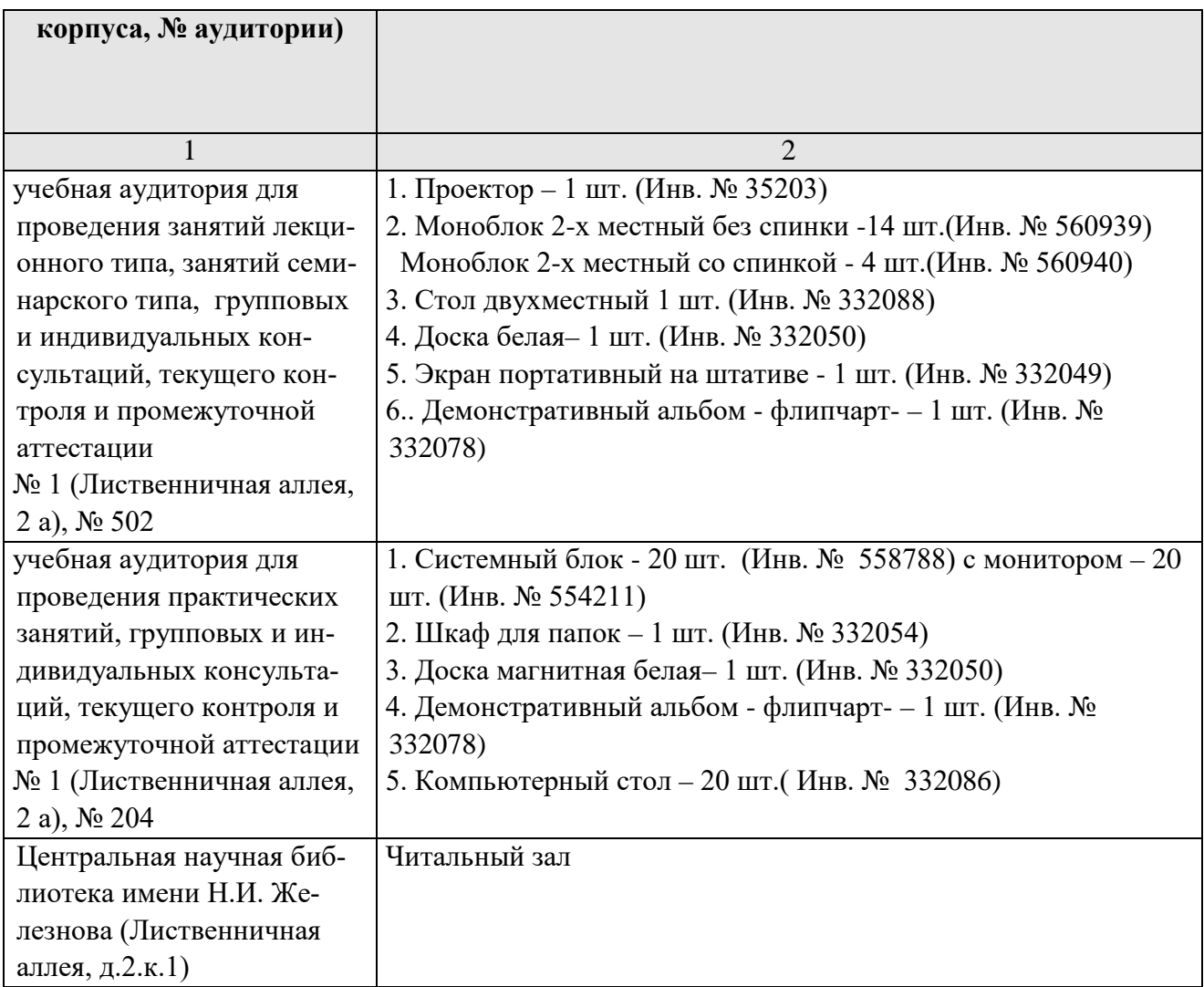

#### **11. Методические рекомендации студентам по освоению дисциплины**

Необходимым условием эффективной работы студентов на практических занятиях по дисциплине Б1.В.09 «Компьютерные технологии в управлении проектами» является изучение необходимого теоретического материала. При изучении каждого раздела дисциплины проводится контроль знаний с целью проверки и коррекции хода освоения теоретического материала и практических умений и навыков. Контроль знаний проводится по графику в часы практических занятий по основному расписанию. Студент обязан отчитаться по всем учебным разделам дисциплины; к промежуточной аттестации допускаются студенты, сдавшие все задания, предусмотренные программой.

Выполнение большинства практических и домашних заданий потребует от студента самостоятельного поиска информации по теме изучения.

*Методические рекомендации к практическим занятиям*

При подготовке к практическим занятиям обучающимся необходимо изучить основную и дополнительную литературу, рекомендации преподавателя и требования учебной программы. В ходе подготовки к практическим занятиям необходимо освоить основные понятия и методики, ответить на контрольные вопросы. В течение практического занятия студенту необходимо выполнить задания, выданные преподавателем.

В ходе занятий обучающимся рекомендуется выполнять следующие действия: вести конспектирование учебного материала, обращать внимание на категории, формулировки, раскрывающие содержание тех или иных явлений и процессов, научные выводы и практические рекомендации по их применению; задавать преподавателю уточняющие вопросы с целью уяснения теоретических положений, разрешения спорных ситуаций.

### *Методические рекомендации по организации самостоятельной работы студента*

Самостоятельная работа студентов организуется в соответствии с настоящей рабочей программой. Студент обязан в полном объеме использовать предусмотренное время для изучения вопросов, вынесенных на самостоятельное изучение.

Во время самостоятельной работы студент прорабатывает материал обязательной и дополнительной учебной литературы. В случае возникновения затруднений в освоении материала студент обращается к преподавателю за разъяснением во время, отведенное для индивидуальных консультаций.

#### *Подготовка к контрольным мероприятиям*

Текущий контроль проводится на каждом аудиторном занятии. Формы и методы текущего контроля: выполнение групповых заданий, работа в малых группах.

#### **Виды и формы отработки пропущенных занятий**

<span id="page-21-0"></span>Задолженности по текущему и промежуточному контролю можно сдавать в период, установленный правилами вуза и соответствующими распоряжениями компетентных лиц:

*По посещению* – путем самостоятельного изучения вопросов и выполнения заданий преподавателя по пропущенной теме.

*По выполнению контрольных заданий* – путем написания соответствующих заданий.

Студент, пропустивший занятия обязан получить от преподавателя задание, предусмотренное учебным планом и выполнить его. Прием и защита заданий проводятся в часы и дни, установленные преподавателем.

Если студент не прошел текущий контроль, он продолжает учиться и имеет право проходить следующий текущий контроль по этой дисциплине. Графики пересдач составляются на кафедре. В конце семестра на основании поэтапного контроля обучения принимается решение о допуске студента к промежуточной аттестации или освобождении от нее.

К промежуточной аттестации допускаются студенты, сдавшие все задания, предусмотренные программой. Если студент имеет задолженности по текущему контролю, то до промежуточной аттестации студент не допускается и считается задолжником по этой дисциплине.

### <span id="page-22-0"></span>**12. Методические рекомендации преподавателям по организации обучения по дисциплине**

При разработке рабочей программы дисциплины Б1.В.09 «Компьютерные технологии в управлении проектами» могут быть сформированы различные варианты тематических планов лекций и форм их проведения. При этом должна обеспечиваться координация, согласованность этих видов занятий, разграничение рассматриваемых на них вопросов. Некоторые вопросы по усмотрению автора рабочей программы в зависимости от методического обеспечения учебного процесса сгруппированы в укрупненные темы, использованы для формулировки тем дискуссий, тематических лекций. Тематика может корректироваться, уточняться.

В лекциях рассматриваются только те вопросы, которые не выносятся на самостоятельное изучение. Определенная часть времени лекции выделяется на то, чтобы сориентировать студентов в использовании рекомендуемой литературы и других элементов учебно-методического комплекса, предоставляемых в их распоряжение. Детально рассматриваются основные термины и категории, что позволяет студентам освоить профессиональную терминологию и легко адаптироваться к реальным условиям производственной, научной и образовательной деятельности.

Оценивание знаний, умений и навыков по учебной дисциплине осуществляется посредством использования различных видов оценочных материалов. Решение ситуационных заданий осуществляется с целью проверки уровня навыков (владений) студента по решению практической ситуационной управленческой задачи.

Задания, требующие изучения значительного объема материала, необходимо относить на самостоятельную работу студентов, с непременным разбором результатов во время практических занятий. Решение ситуационных заданий с глубоким обоснованием представляются на проверку в письменном виде.

При оценке решения группового задания анализируется понимание студентом конкретной ситуации, правильность выбора документов, способность обоснования выбранной точки зрения, глубина проработки теоретического материала.

При работе в малых группах студенты разбиваются на группы (3-5 человек), работа студентов происходит в виде совместного обсуждения и выполнения задания преподавателя. Оценивается работа каждого студента в составе малой группы, с учетом его вклада в выполнение задания и в докладе полученных результатов, а также участие в обсуждении результатов других групп.

## Программу разработали:

Алексанов Д.С., к.э.н., доцент

Чекмарева Н.В., к.э.н., доцент

(лодпись) (подпись)

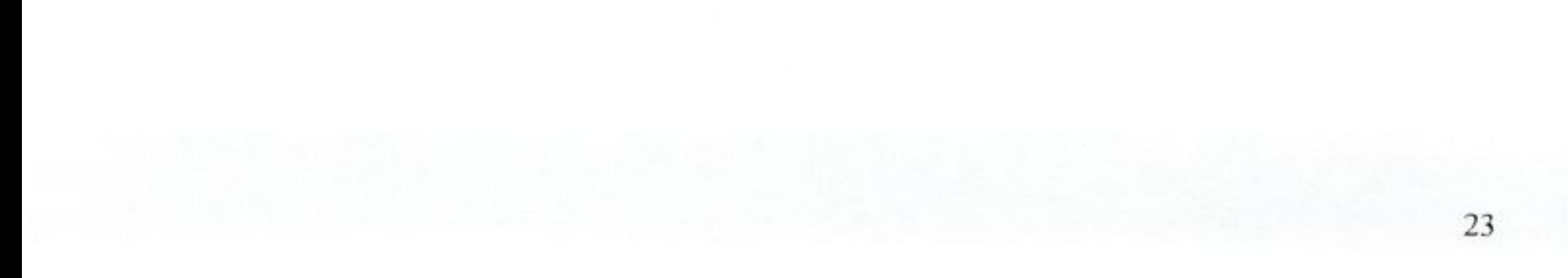

#### **РЕЦЕНЗИЯ**

#### **на рабочую программу дисциплины Б1.В.09 «Компьютерные технологии в управлении проектами» ОПОП ВО по направлению** *38.04.02* **«Менеджмент», направленность «Управление проектами» (квалификация выпускника – магистр)**

Ашмариной Татьяной Игоревной, доцентом кафедры экономики ФГБОУ ВО «Российский государственный аграрный университет – МСХА имени К.А. Тимирязева», к.э.н. (далее по тексту рецензент), проведено рецензирование рабочей программы дисциплины Б1.В.09 «Компьютерные технологии в управлении проектами» ОПОП ВО по направлению *38.04.02* «Менеджмент», направленность «Управление проектами» (квалификация выпускника – магистр) разработанной в ФГБОУ ВО «Российский государственный аграрный университет – МСХА имени К.А. Тимирязева», на кафедре управления (разработчики – Алексанов Дмитрий Семенович, кандидат экономических наук, доцент кафедры управления, Чекмарева Наталья Вячеславовна, кандидат экономических наук, доцент кафедры управления).

Рассмотрев представленные на рецензирование материалы, рецензент пришел к следующим выводам:

1. Предъявленная рабочая программа дисциплины Б1.В.09 «Компьютерные технологии в управлении проектами» (далее по тексту Программа) *соответствует* требованиям ФГОС ВО по направлению *38.04.02* **«Менеджмент»**. Программа *содержит* все основные разделы, *соответствует* требованиям к нормативно-методическим документам.

2. Представленная в Программе *актуальность* учебной дисциплины в рамках реализации ОПОП ВО *не подлежит сомнению* – дисциплина относится к вариативной части учебного цикла – Б1.В.

3. Представленные в Программе *цели* дисциплины *соответствуют* требованиям ФГОС ВО направления *38.04.02* **«Менеджмент»**.

4. В соответствии с Программой за дисциплиной Б1.В.09 «Компьютерные технологии в управлении проектами» закреплено **2** *компетенции (шесть индикаторов)*. Дисциплина Б1.В.09 «Компьютерные технологии в управлении проектами» и представленная Программа *способна реализовать* их в объявленных требованиях.

5. *Результаты обучения*, представленные в Программе в категориях знать, уметь, владеть *соответствуют* специфике и содержанию дисциплины и *демонстрируют возможность* получения заявленных результатов.

6. Общая трудоёмкость дисциплины Б1.В.09 «Компьютерные технологии в управлении проектами» составляет 3 зачётных единицы (108 часов, в том числе 2 часа практической подготовки).

7. Информация о взаимосвязи изучаемых дисциплин и вопросам исключения дублирования в содержании дисциплин *соответствует* действительности. Дисциплина Б1.В.09 «Компьютерные технологии в управлении проектами» взаимосвязана с другими дисциплинами ОПОП ВО и Учебного плана по направлению *38.04.02* **«Менеджмент»** и возможность дублирования в содержании отсутствует.

8. Представленная Программа предполагает использование современных образовательных технологий, используемые при реализации различных видов учебной работы. Формы образовательных технологий *соответствуют* специфике дисциплины.

9. Виды, содержание и трудоёмкость самостоятельной работы студентов, представленные в Программе, *соответствуют* требованиям к подготовке выпускников, содержащимся во ФГОС ВО направления *38.04.02* **«Менеджмент».**

10. Представленные и описанные в Программе формы *текущей* оценки знаний (в форме выполнения групповых заданий), *соответствуют* специфике дисциплины и требованиям к выпускникам.

Форма промежуточного контроля знаний студентов, предусмотренная Программой, осуществляется в форме зачета, что соответствует статусу дисциплины, как дисциплины вариативной части учебного цикла - Б1.В. ФГОС ВО направления 38.04.02 «Менеджмент».

11. Формы оценки знаний, представленные в Программе, соответствуют специфике дисциплины и требованиям к выпускникам.

Учебно-методическое обеспечение дисциплины представлено: основной лите-12. ратурой - 2\_ источник (базовые учебники), дополнительной литературой - 3\_ наименований, Интернет-ресурсы - \_2\_ источника и соответствует требованиям ФГОС ВО направления 38.04.02 «Менеджмент».

13. Материально-техническое обеспечение дисциплины соответствует специфике дисциплины Б1.В.09 «Компьютерные технологии в управлении проектами» и обеспечивает использование современных образовательных, в том числе интерактивных методов обуче-

14. Методические рекомендации студентам методические преподавателям по организации обучения по дисциплине дают представление о специфике  $\,$  H обучения по дисциплине Б1.В.09 «Компьютерные технологии в управлении проектами».

## ОБЩИЕ ВЫВОДЫ

На основании проведенного рецензирования можно сделать заключение, что характер, структура и содержание рабочей программы дисциплины Б1.В.09 «Компьютерные технологии в управлении проектами» ОПОП ВО по направлению 38.04.02 «Менеджмент», направленность «Управление проектами» (квалификация выпускника - магистр), разработанная Алексановым Дмитрием Семеновичем, доцентом кафедры управления, к.э.н., Чекмаревой Натальей Вячеславовной, доцентом кафедры управления, к.э.н. соответствует требованиям ФГОС ВО, современным требованиям экономики, рынка труда и позволит при её реализации успешно обеспечить формирование заявленных компетенций.

Рецензент: Ашмарина Т.И., доцент кафедры экономики, к.э.н.

Ska

 $\frac{26}{100}$  m  $08$ 2022 г.

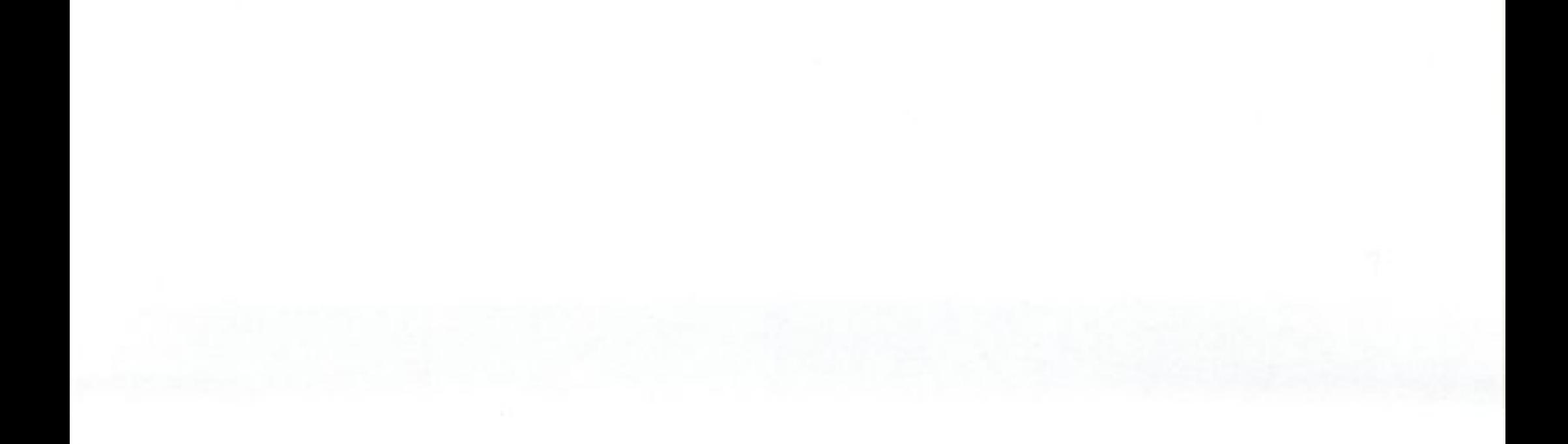